# **Découvrir votre téléphone TÉLÉPHONER**

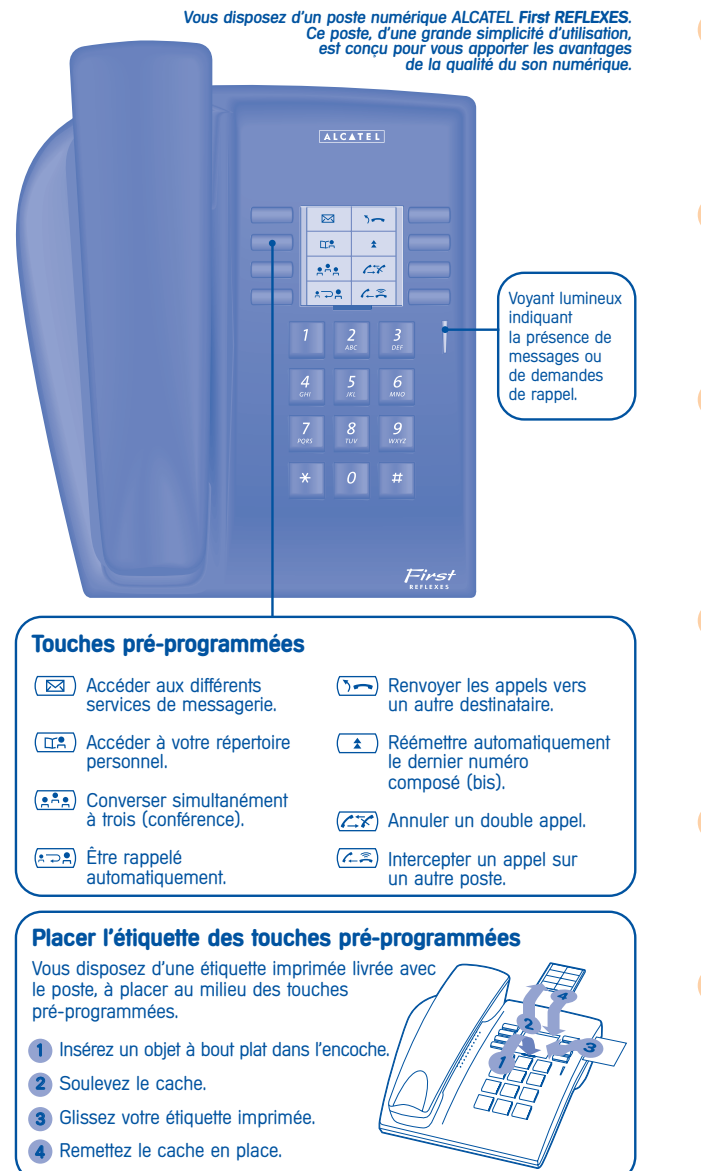

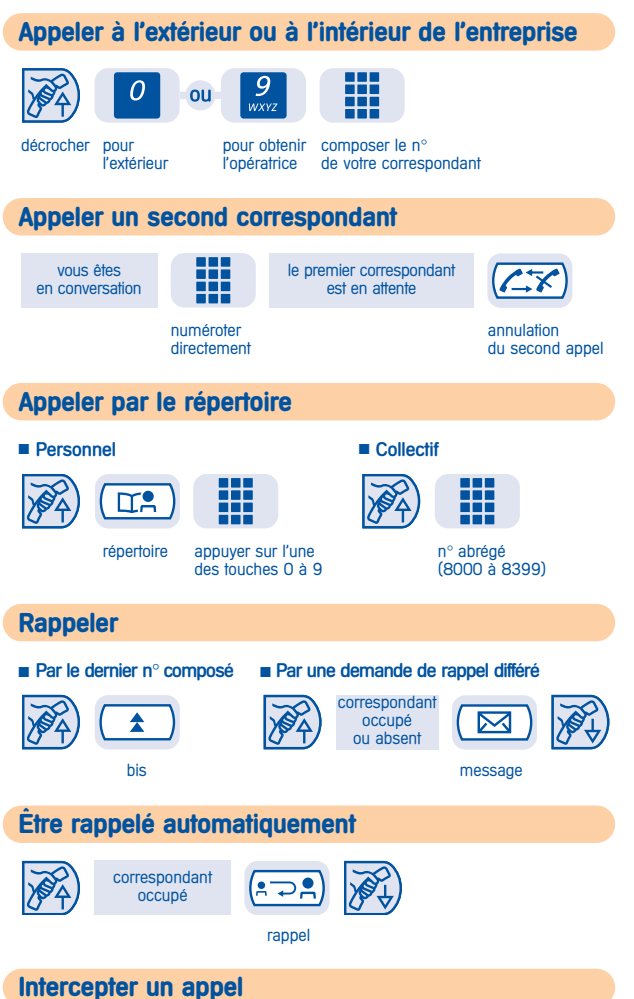

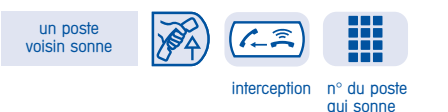

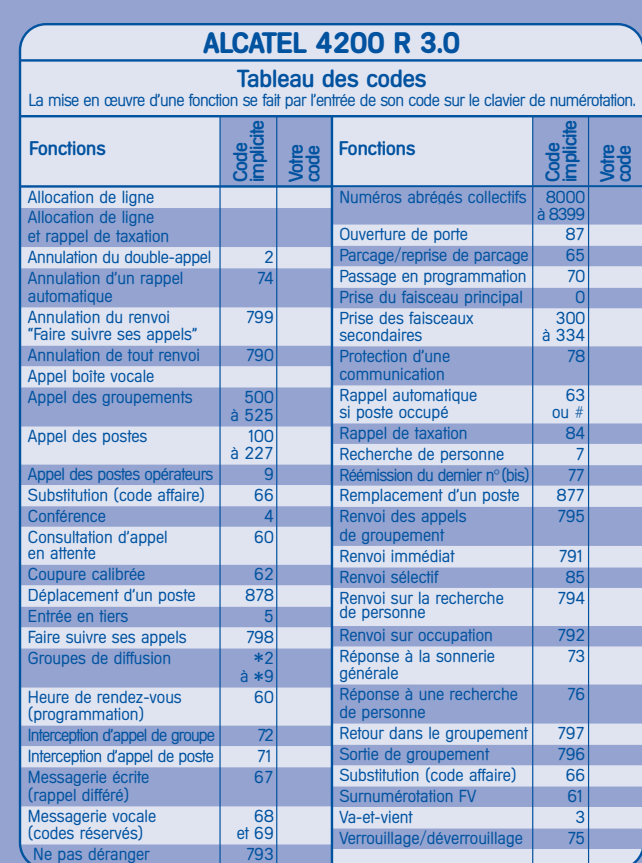

Votre poste vous permet d'accéder à un ensemble de fonctions dépendant de la version ou de la configuration de votre système.

Vous pouvez programmer vos touches et imprimer de nouvelles étiquettes. Référez-vous au guide d'installation ou contactez votre distributeur.

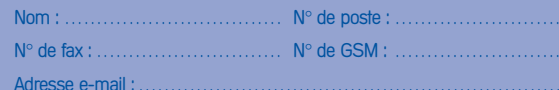

**Alcatel Business Systems se réserve le droit, dans l'intérêt de sa clientèle, de modifier sans préavis les caractéristiques de ses produits. Alcatel Business Systems - 56, avenue Jean-Jaurès - 92707 Colombes Cedex R.C. Paris 602 033 185**

Réf. : 3AK19036 FRAA Ed. 01

Groupe Extrême

#### **RÉGLER VOTRE POSTE**

# **Choisir votre sonnerie et régler son volume** ₩ 2 code de mélodie appuis successifs appuis successifs<br>la fonction actuelle pour choisir pour choisir la fonction actuelle pour choisir pour choisir<br> **"Passage en** la sonnerie (8) le volume (7) la sonnerie (8) Programmation" **Verrouiller/déverrouiller votre poste** H 88 code de code verrouiller déverrouiller<br>fonction personnel la fonction personnel<br>errouillage/ (4 chiffres) "Verrouillage/<br>Déverrouillage" 1515 par défaut **PROGRAMMER VOTRE POSTE Programmer votre code personnel** Le code par défaut de votre poste est 1515.

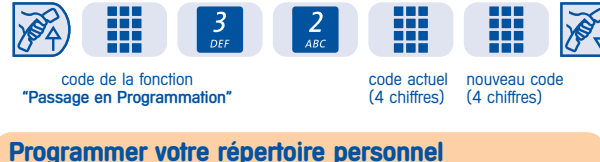

Votre répertoire se compose des 10 touches (0 à 9) du clavier de numérotation.

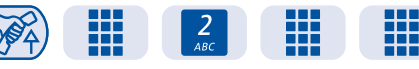

code de la fonction de la 9 n° internet de la 9 n° internet de la 9 n° internet de la 9 n° internet de la 9 n° i

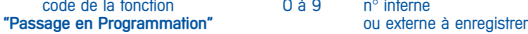

**PAT** 

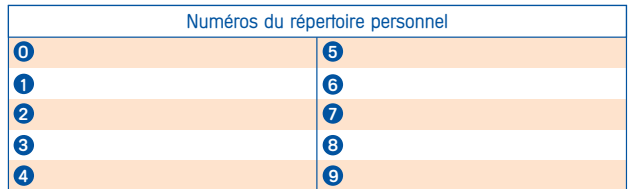

#### **TRAITER PLUSIEURS APPELS**

**Recevoir un second appel Va-et-vient** Vous entendez un bip. ₩

code de la fonction<br>
"Consultation d'appel en attente"<br>
Consultation d'appel en attente"<br>
Consultation d'appel en attente"<br>
Consultation d'appel en attente" "Consultation d'appel en attente"

**Transférer un appel Conférence**

Vous êtes en conversation. The pour converser à trois.

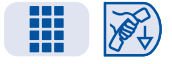

 $\sqrt{2a}$  $2 - 2$ n° du poste conférence même touche destinataire conférence même touche destinataire destinataire pour annuler

Pour passer d'un<br>correspondant à l'autre.

H

### **EN VOTRE ABSENCE - A VOTRE RETOUR**

# **Renvoyer les appels**

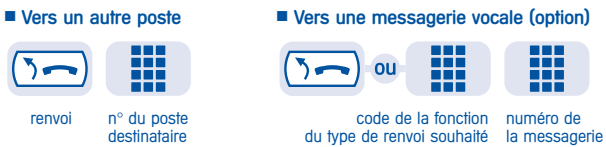

#### **Annuler les renvois**

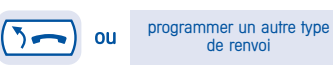

### **Répondre à une demande de rappel**

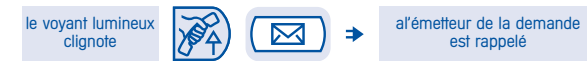

#### **Consulter les messages vocaux (option)**

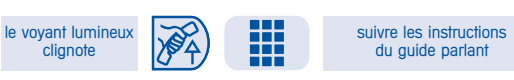

code de la fonction "Messagerie vocale"

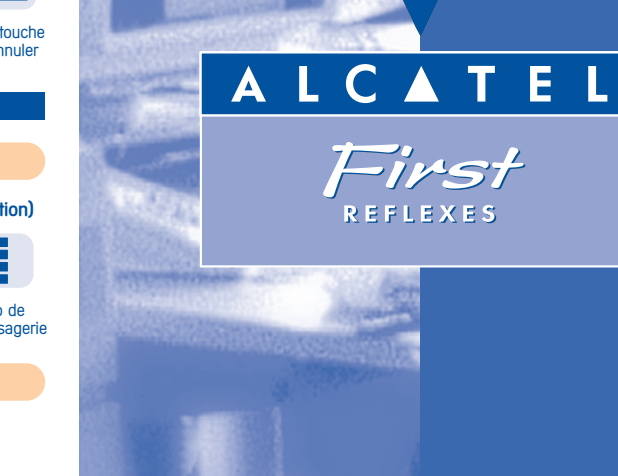

# **GUIDE RAPIDE**

**poste téléphonique**